Table 1. Supplemental model equations.

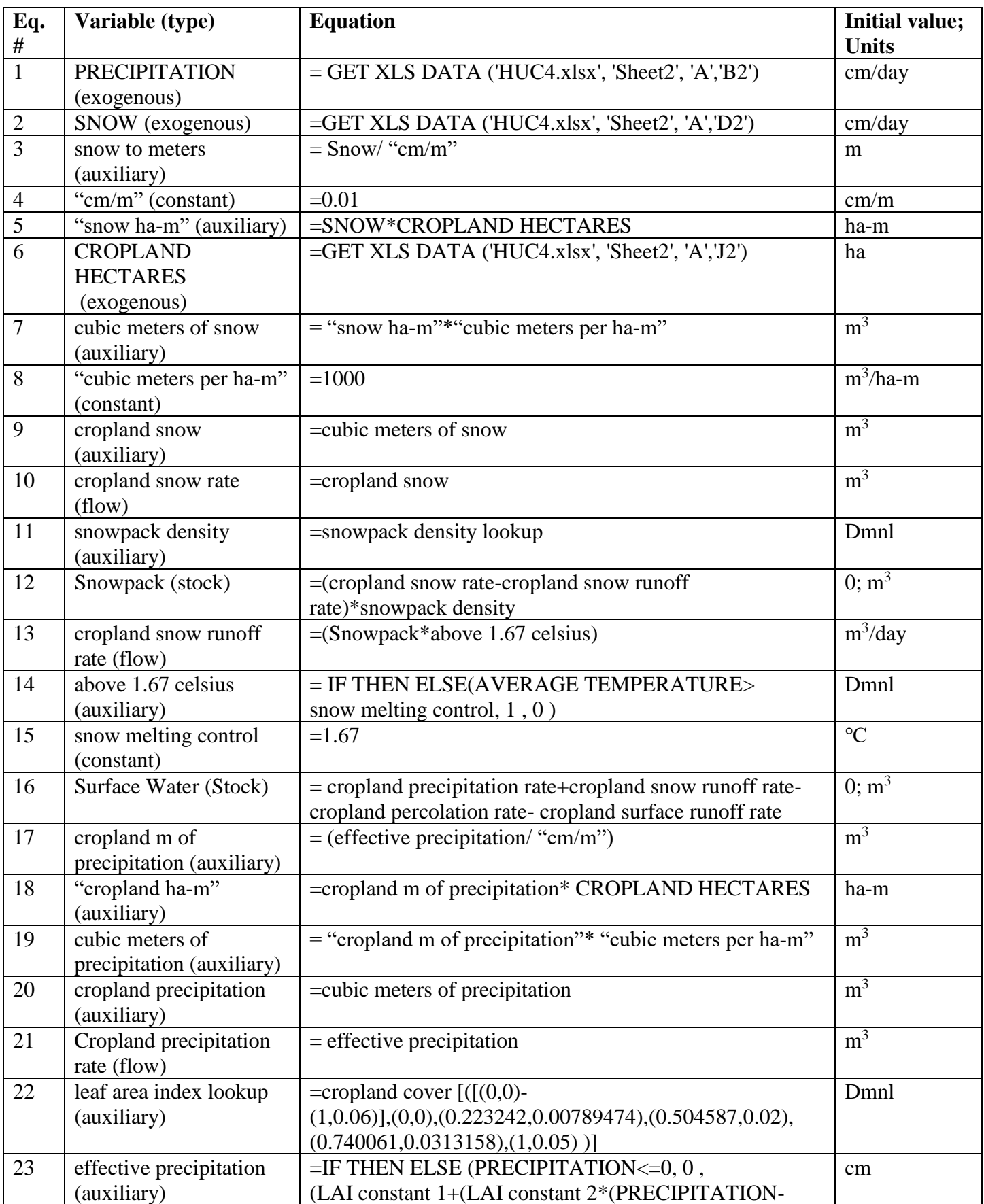

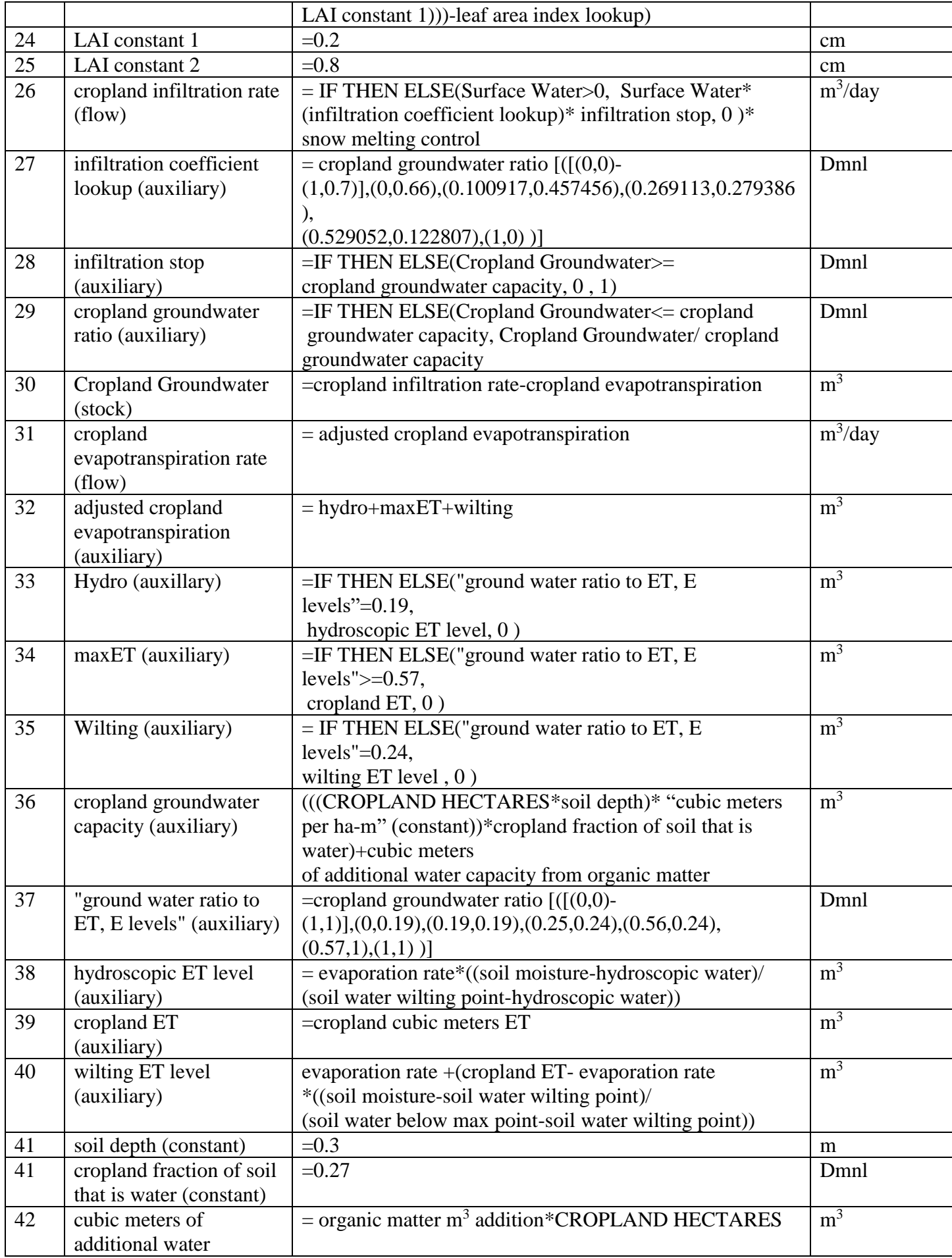

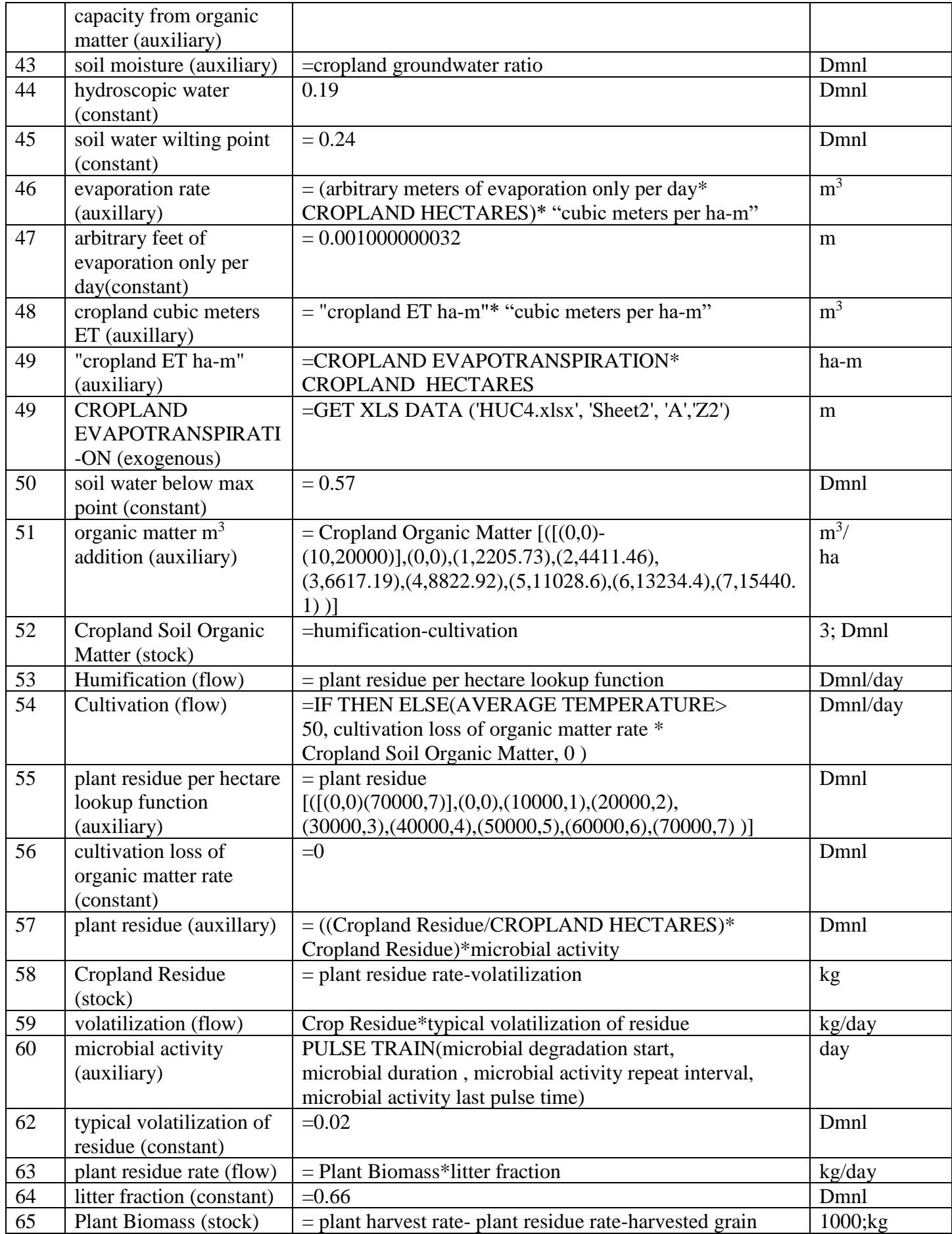

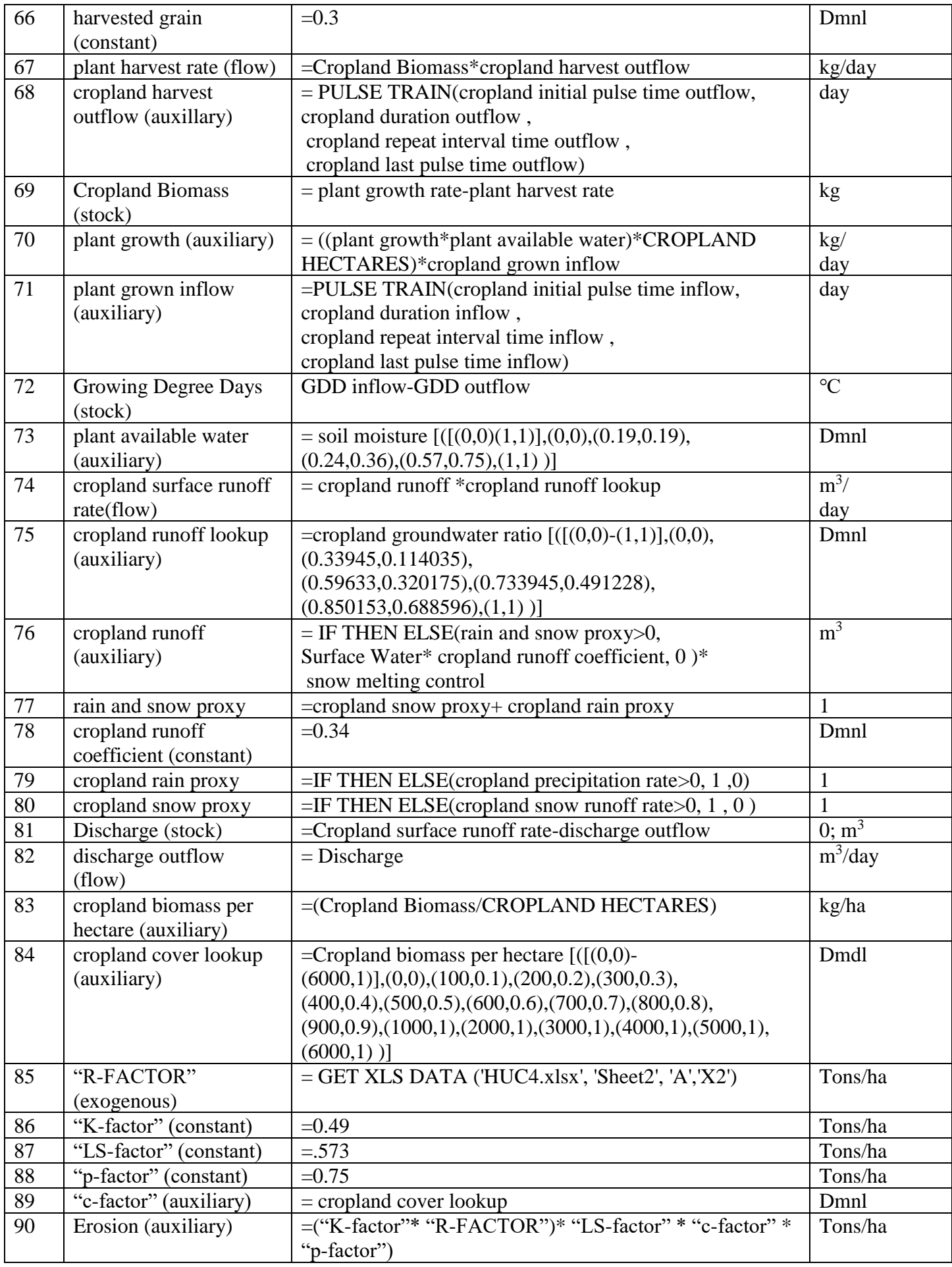

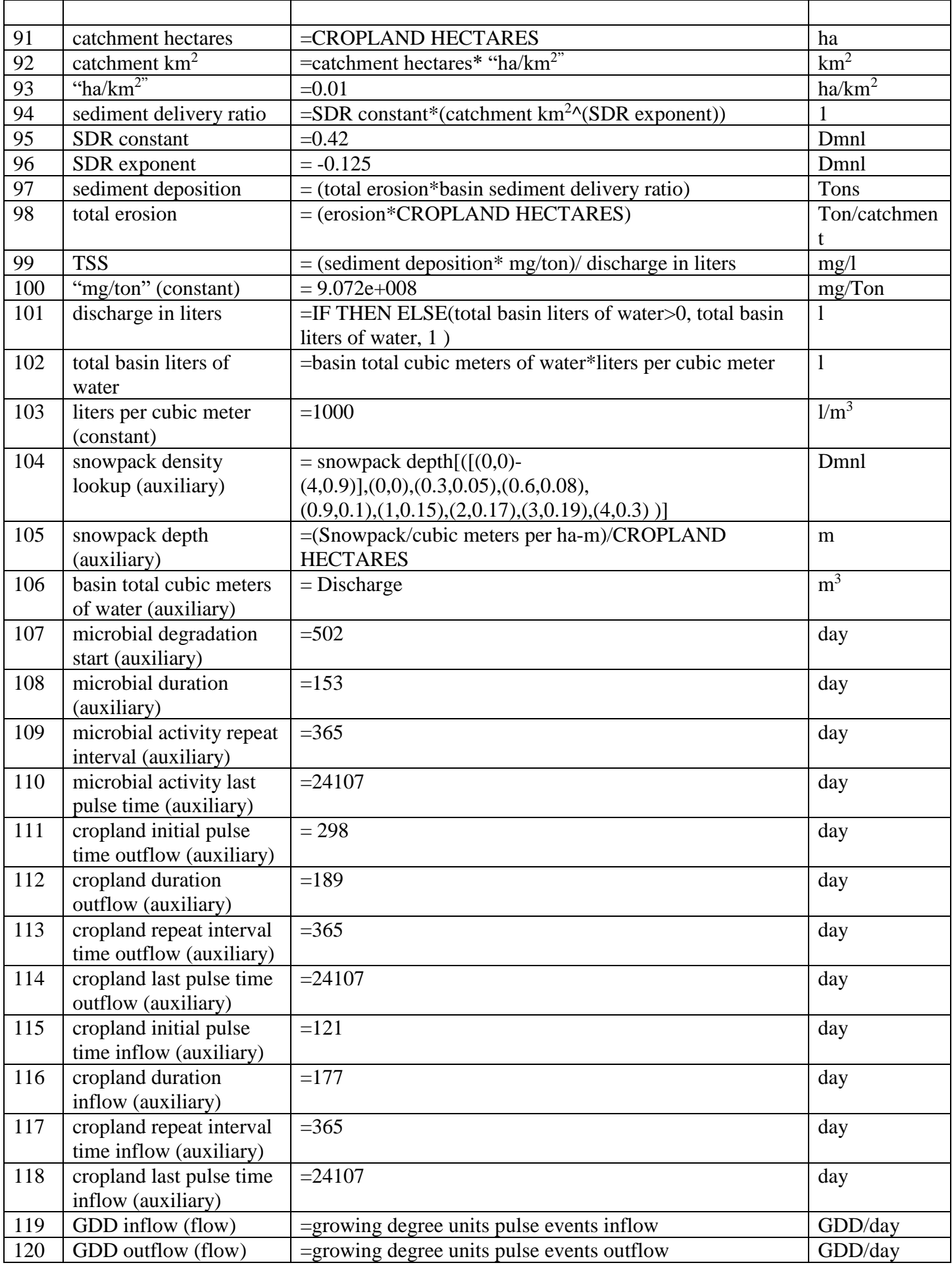

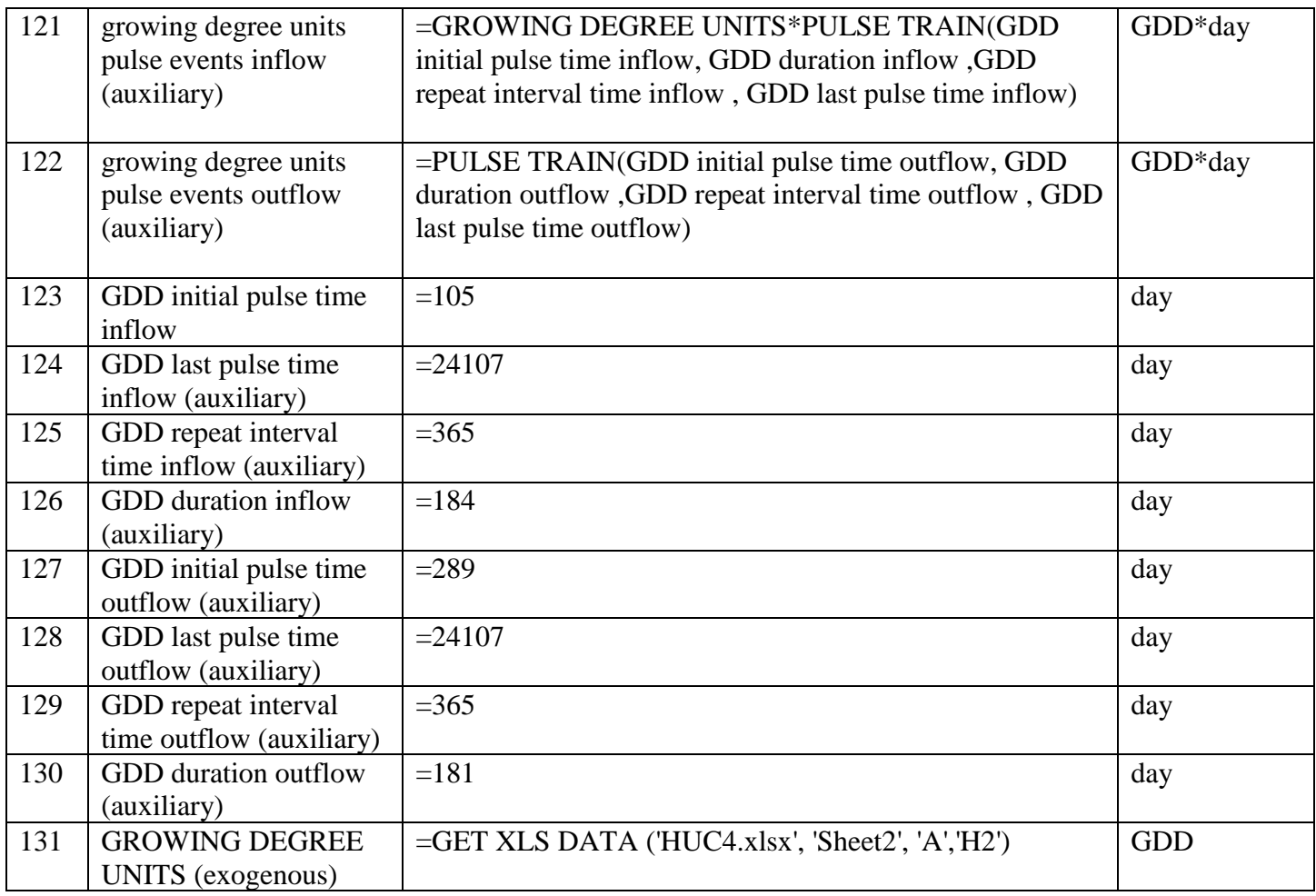

Model equations represent one of six unique spatial layers and are subscripted to represent 53 unique water catchments, eventually representing the entire Big Sioux River water-catchment. Model research is ongoing and equations will continue to be improved and modified.